# Intel SIMD extensions

## Performance boost

- Architecture improvements (such as pipeline/cache/SIMD) are more significant
- Intel analyzed multimedia applications and found they share the following characteristics:
	- Small native data types (8-bit pixel, 16-bit audio)
	- **Recurring operations**
	- **D** Inherent parallelism

1

#### SIMD

- SIMD (single instruction multiple data) architecture performs the same operation on multiple data elements in parallel
- **PADDW MM0, MM1**

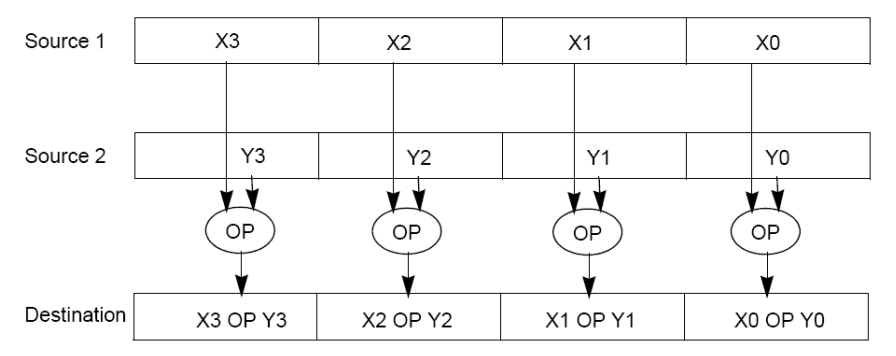

# SISD/SIMD

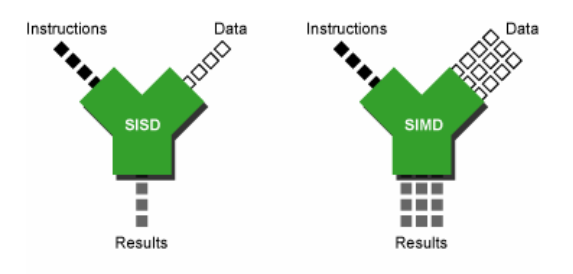

#### Intel SIMD development

- □ MMX (Multimedia Extension) was introduced in 1996 (Pentium with MMX and Pentium II).
- □ SSE (Streaming SIMD Extension) was introduced with Pentium III.
- □ SSE2 was introduced with Pentium 4.
- $\square$  SSE3 was introduced with Pentium 4 supporting hyper-threading technology. SSE3 adds 13 more instructions.
- Advanced Vector Extensions (2010)

#### MMX

- $\Box$  After analyzing a lot of existing applications such as graphics, MPEG, music, speech recognition, game, image processing, they found that many multimedia algorithms execute the same instructions on many pieces of data in a large data set.
- $\Box$  Typical elements are small, 8 bits for pixels, 16 bits for audio, 32 bits for graphics and general computing.
- □ New data type: 64-bit packed data type.

## MMX data types

Each of the MMn registers is a 64-bit integer. However, one of the main concepts of the MMX instruction set is the concept of packed data types, which means instead of using the whole register for a single 64-bit integer (quadword), two 32-bit integers (doubleword), four 16-bit integers (word) or eight 8-bit integers (byte) may be used.

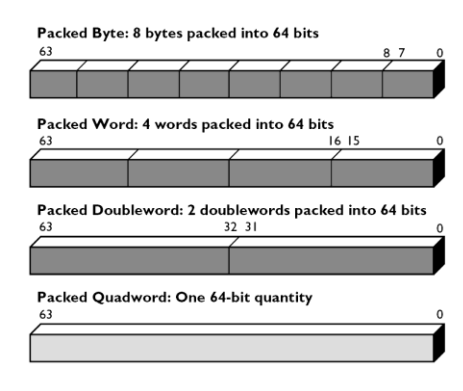

#### MMX integration into IA

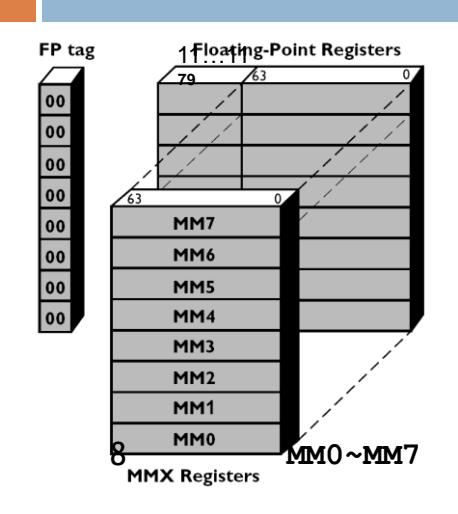

- To simplify the design and to avoid modifying the operating system to preserve additional state through context switches, MMX re-uses the existing eight IA-32 FPU registers.
- This made it difficult to work with floating point and SIMD data at the same time.
- To maximize performance, programmers must use the processor exclusively in one mode or the other

### MMX instructions

- $\Box$  57 MMX instructions are defined to perform the parallel operations on multiple data elements packed into 64-bit data types.
- These include **add**, **subtract**, **multiply**, **compare**, and **shift**, **data conversion**, **64 bit data move**, **64-bit logical operation** and **multiply-add** for multiplyaccumulate operations.
- $\Box$  All instructions except for data move use MMX registers as operands.
- $\Box$  Most complete support for 16-bit operations.

#### Saturation arithmetic

- Useful in graphics applications.
- When an operation overflows or underflows, the result becomes the largest or smallest possible representable number.
- Two types: signed and unsigned saturation

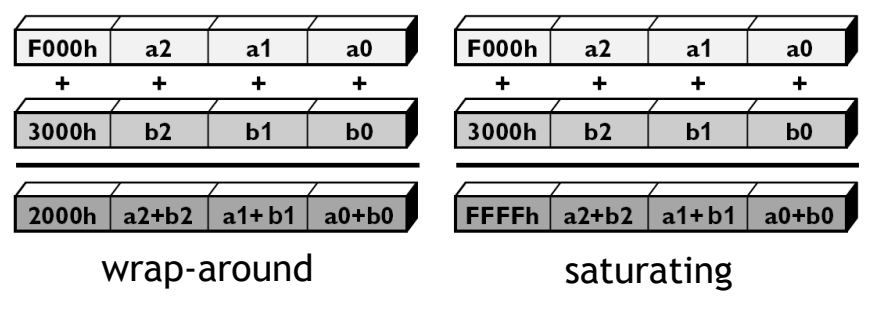

# MMX instructions

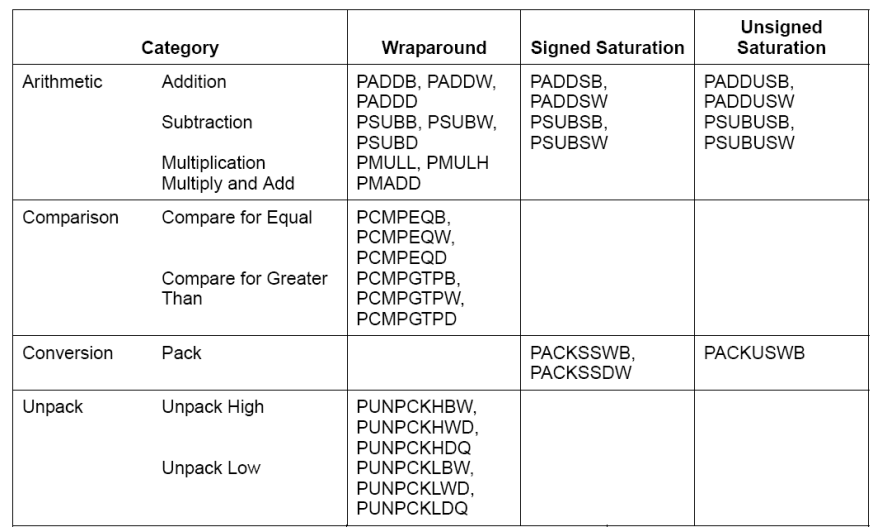

# MMX instructions

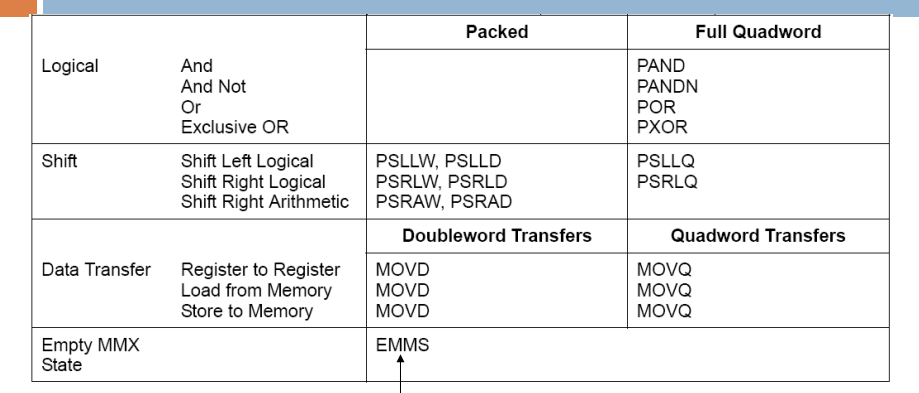

Call it before you switch to FPU from MMX; Expensive operation

#### Arithmetic

- **PADDB/PADDW/PADDD:** add two packed numbers
- $\Box$  Multiplication: two steps
- **PMULLW:** multiplies four words and stores the four lo words of the four double word results
- **PMULHW/PMULHUW:** multiplies four words and stores the four hi words of the four double word results. **PMULHUW** for unsigned.

13

#### Arithmetic

#### **PMADDWD mmi, mmj**

 $\mathsf{DEST}[31:0] \leftarrow (\mathsf{DEST}[15:0] * \mathsf{SRC}[15:0]) + (\mathsf{DEST}[31:16] * \mathsf{SRC}[31:16]);$  $\mathsf{DEST}[63:32] \leftarrow (\mathsf{DEST}[47:32] * \mathsf{SRC}[47:32]) + (\mathsf{DEST}[63:48] * \mathsf{SRC}[63:48]);$ 

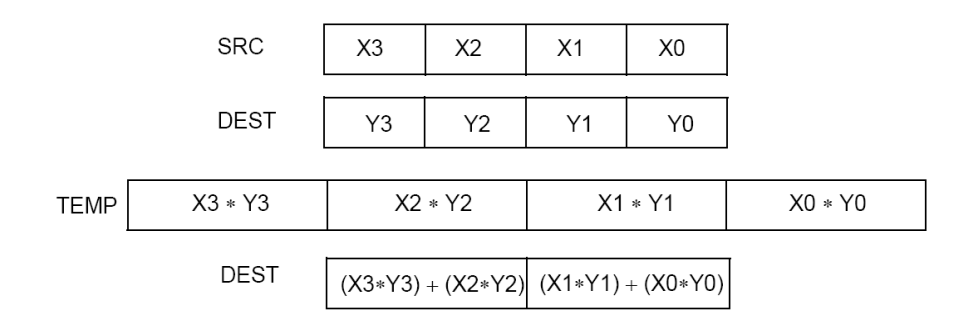

## Example: add a constant to a

#### vector

```
15
char d[]={5, 5, 5, 5, 5, 5, 5, 5}; 
char clr[]={65,66,68,...,87,88}; // 24 bytes
 __asm{
     movq mm1, d 
     mov cx, 3
     mov esi, 0
L1: movq mm0, clr[esi] 
     paddb mm0, mm1 
     movq clr[esi], mm0 
     add esi, 8
     loop L1
     emms
}
```
## Comparison

• No CFLAGS, how many flags will you need? Results are stored in destination.

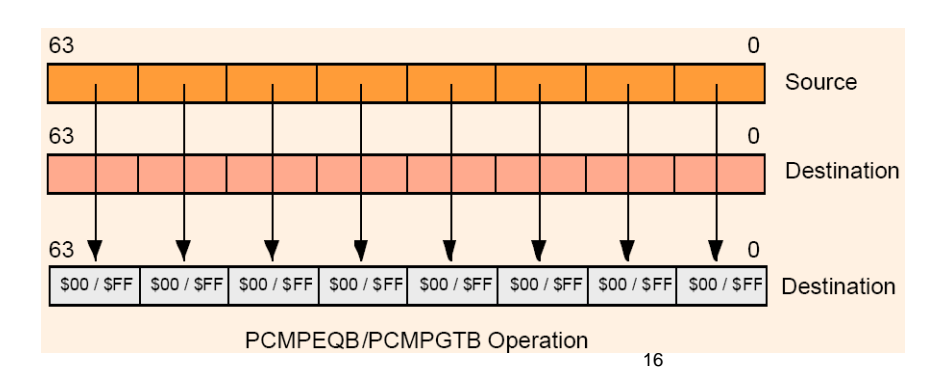

• EQ/GT, no LT

## Change data types

- **Pack: converts a larger data type to the next** smaller data type.
- Unpack: takes two operands and interleave them. It can be used for expand data type for immediate calculation.

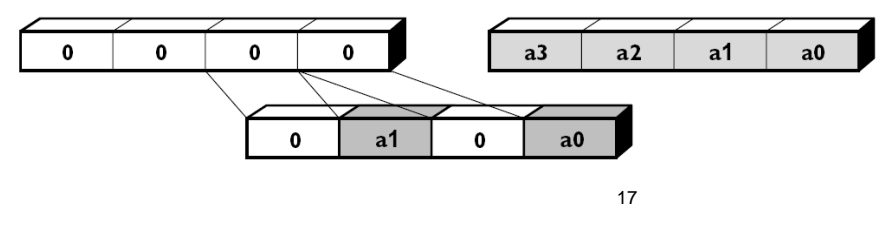

#### Unpack low-order words into doublewords

## Pack with signed saturation

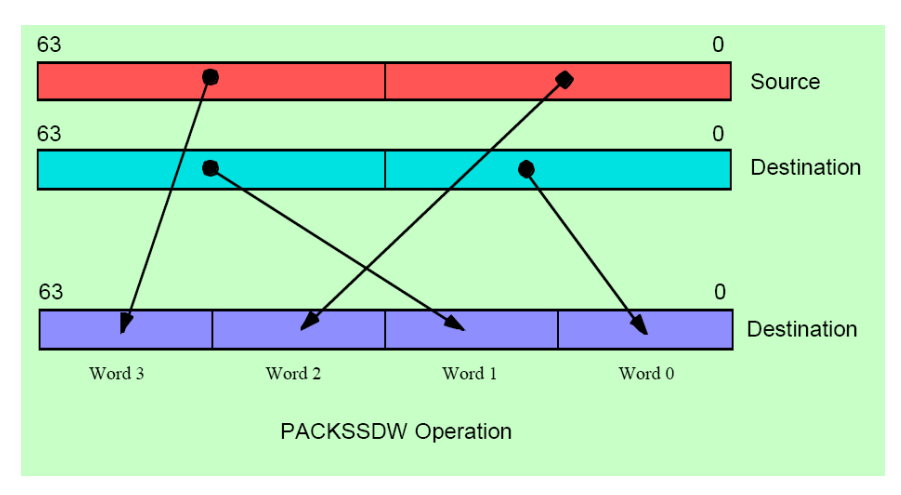

PACKSSDW mm<sub>d</sub>, mm<sub>s</sub>

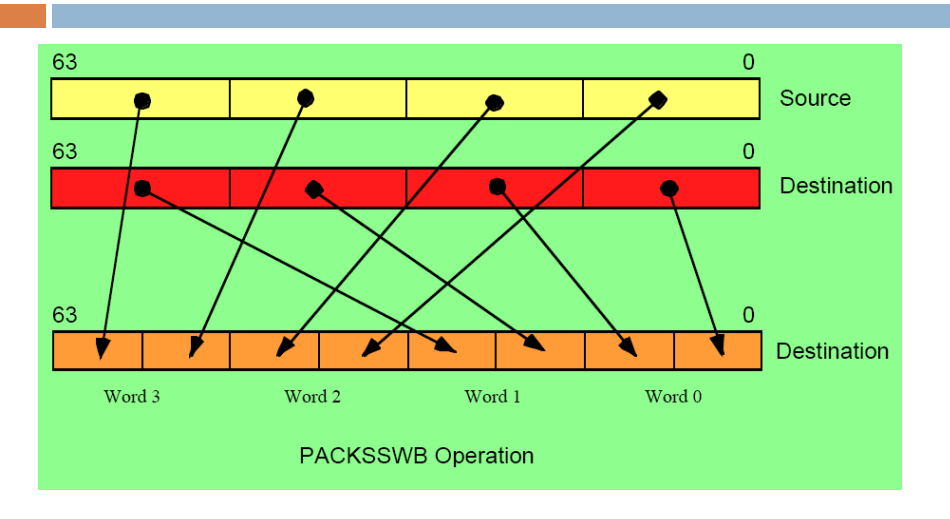

# Pack with signed saturation

PACKSSWB mm<sub>d</sub>, mm<sub>s</sub>

# Unpack low portion

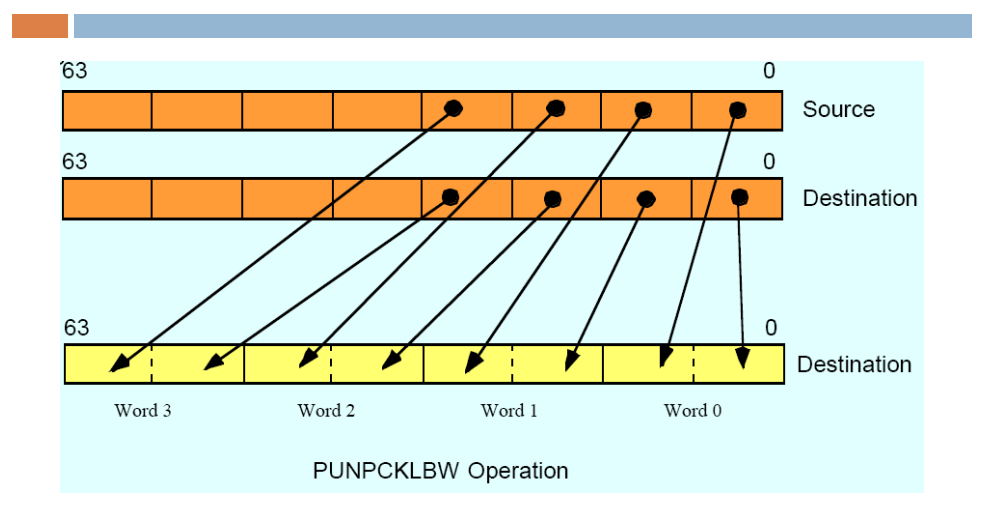

# Unpack low portion

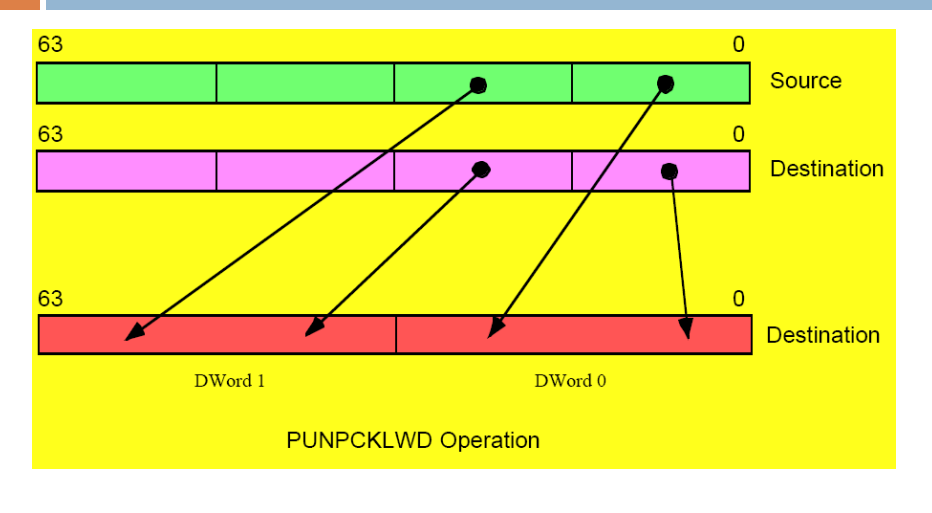

21

# Unpack low portion

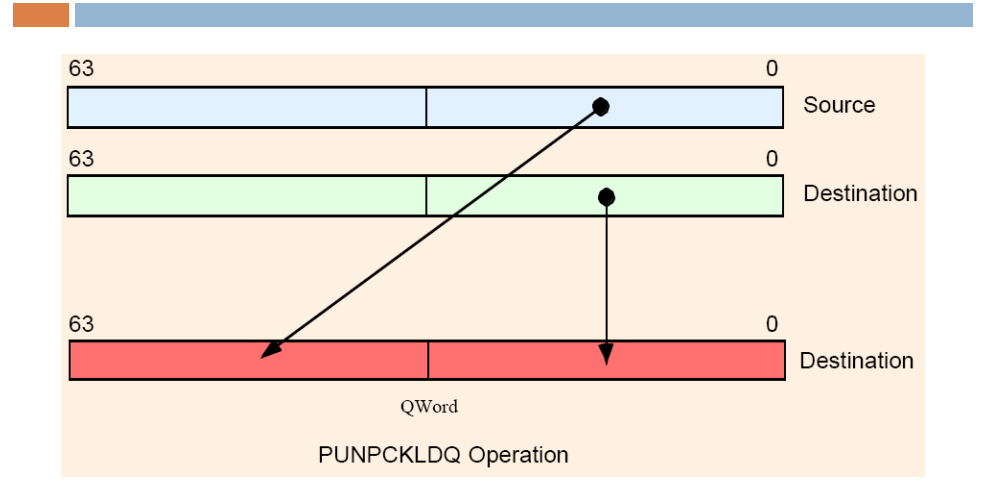

# Unpack high portion

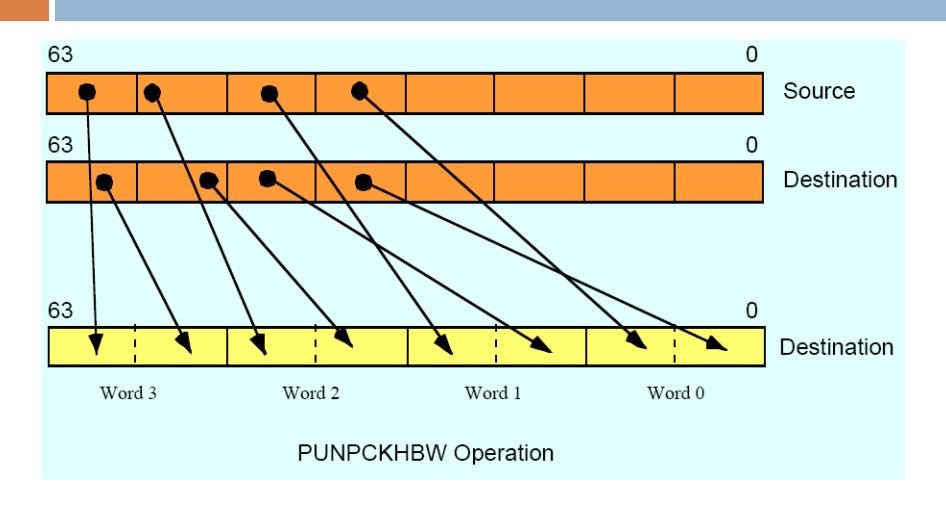

23

# Keys to SIMD programming

- **Efficient data layout**
- $\Box$  Elimination of branches

# Application: frame difference

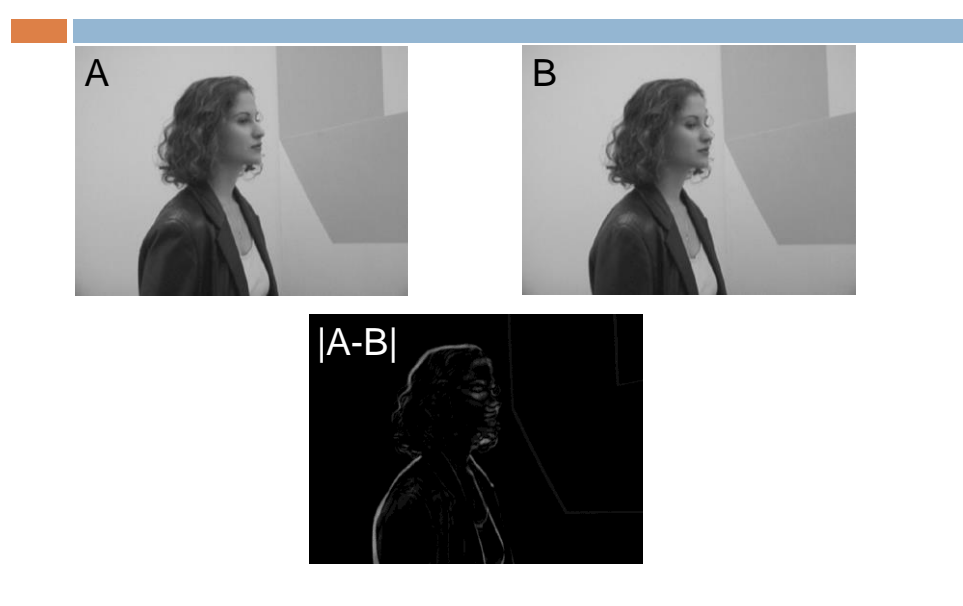

# Application: frame difference

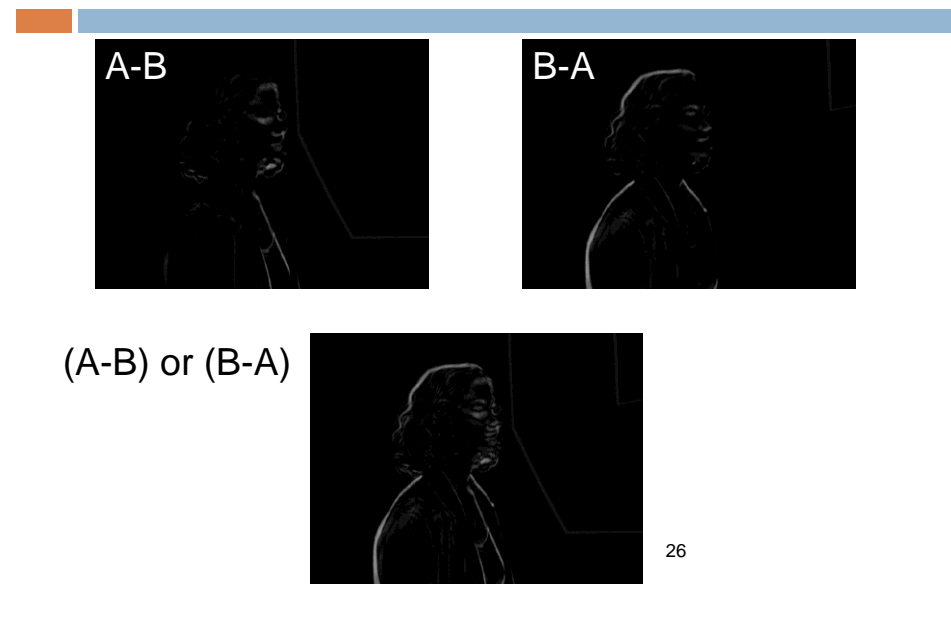

# Application: frame difference

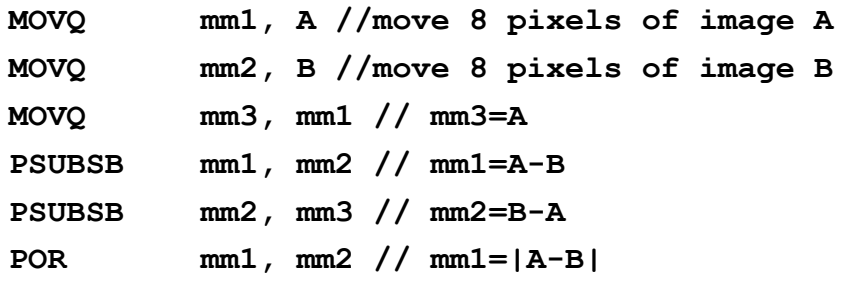

27

# Example: image fade-in-fade-out

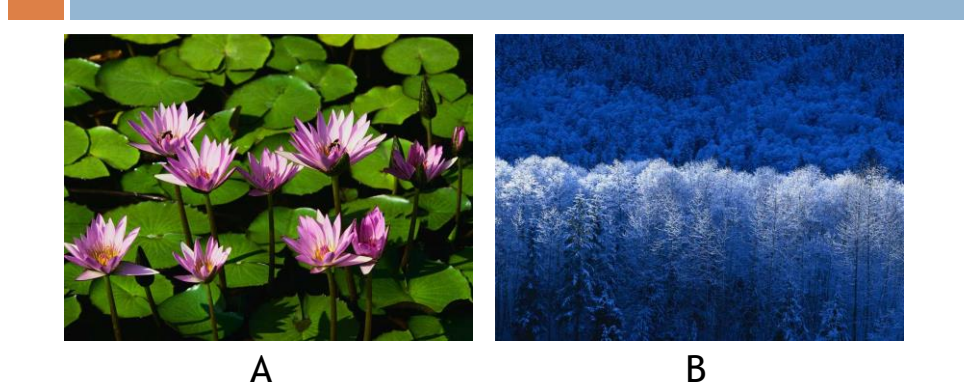

 $A^*\alpha+B^*(1-\alpha) = B+\alpha(A-B)$ 

# $\alpha=0.75$

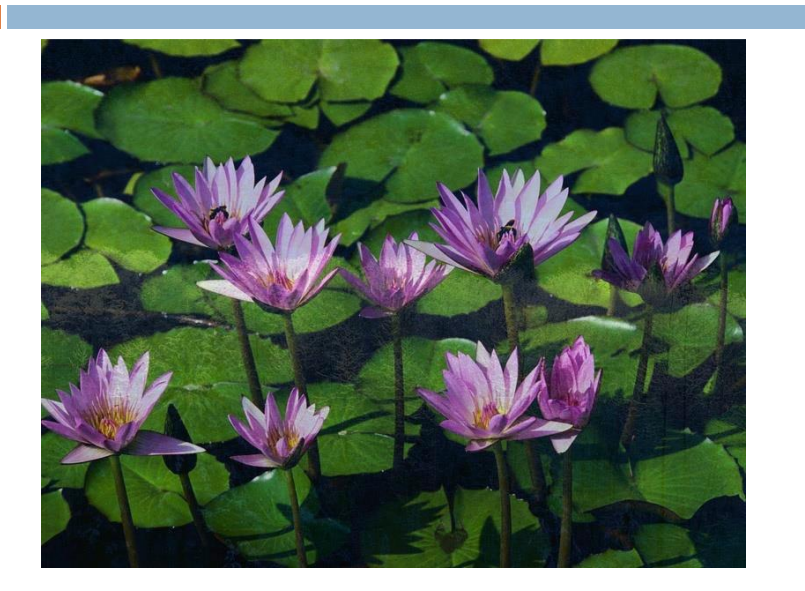

# $\alpha=0.5$

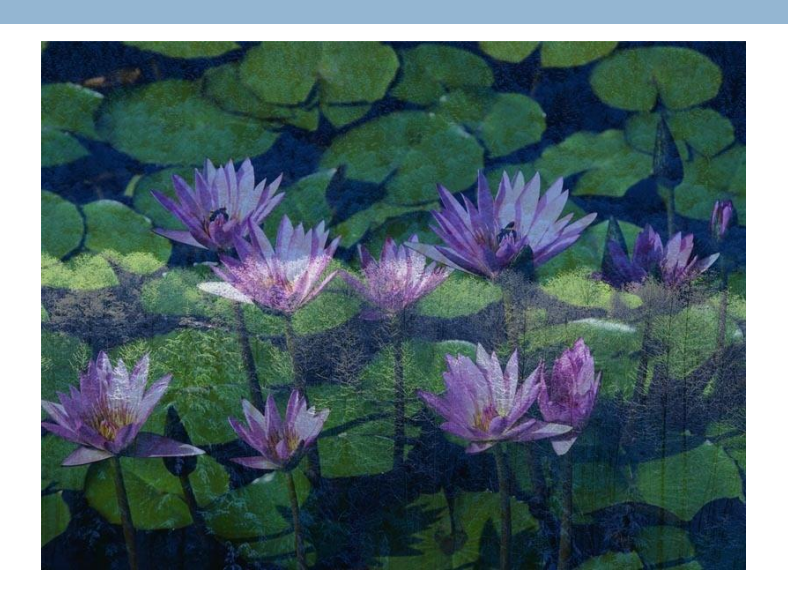

### $\alpha=0.25$

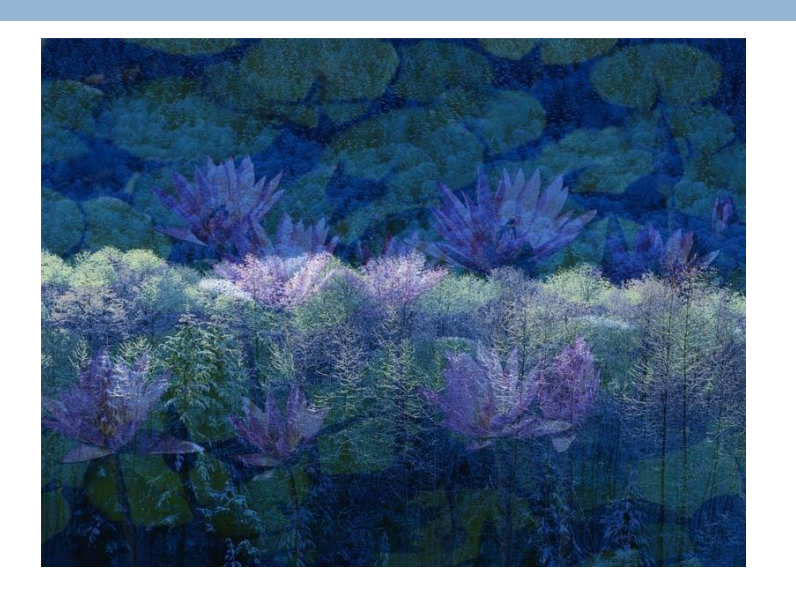

# Example: image fade-in-fade-out

- □ Two formats: planar and chunky
- In Chunky format, 16 bits of 64 bits are wasted
- □ So, we use planar in the following example

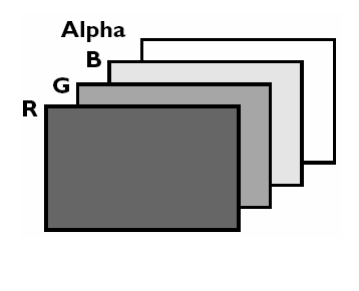

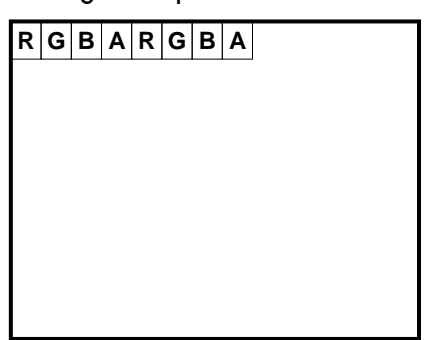

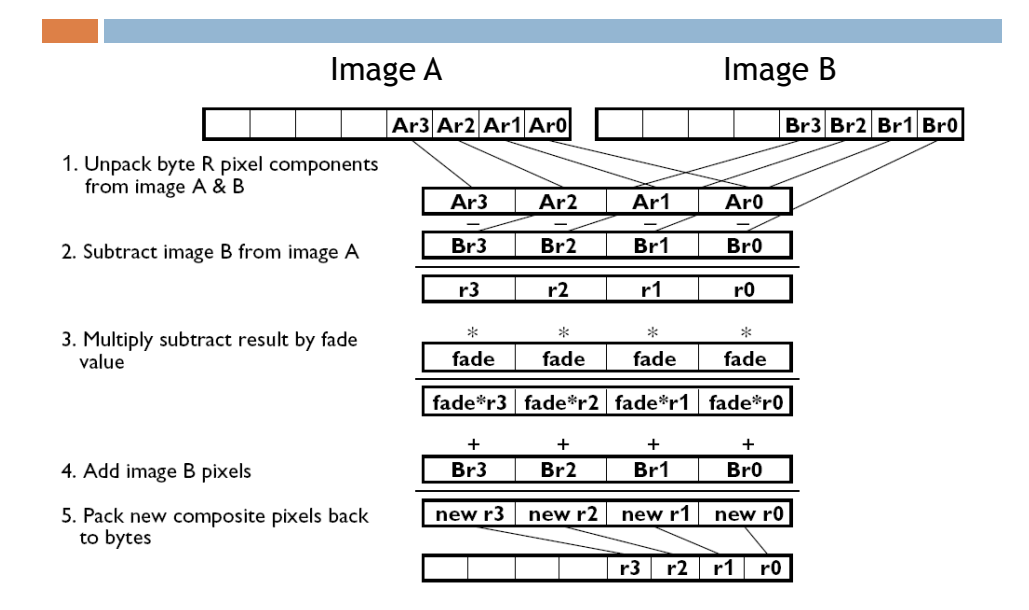

## Example: image fade-in-fade-out

## Example: image fade-in-fade-out

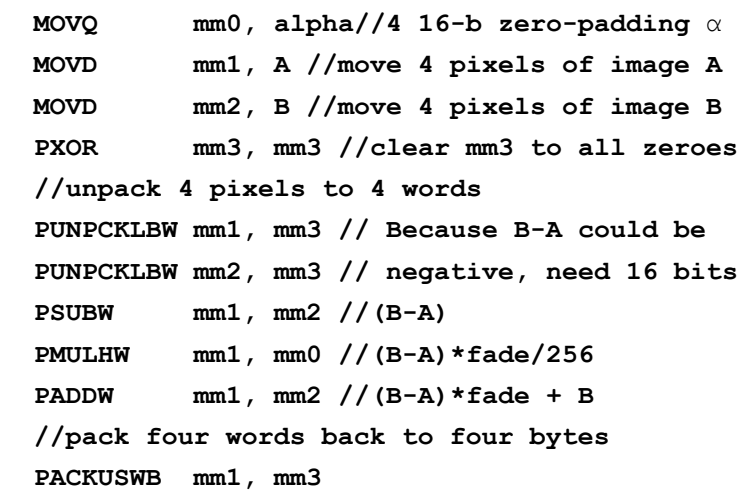

#### Data-independent computation

 $\Box$  Each operation can execute without needing to know the results of a previous operation.

#### $\Box$  Example, sprite overlay

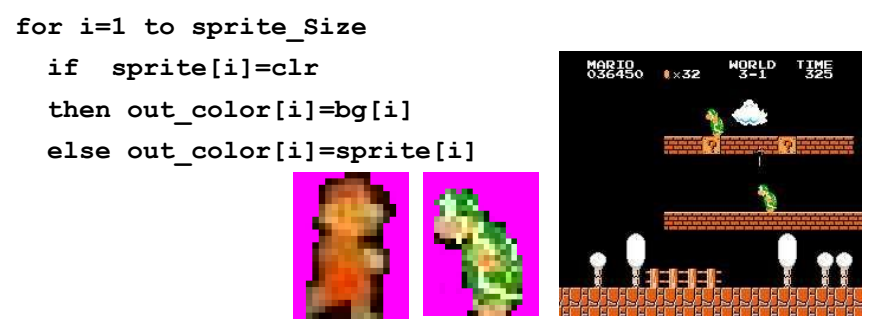

35  $\Box$  How to execute data-dependent calculations on several pixels in parallel.

## Application: sprite overlay

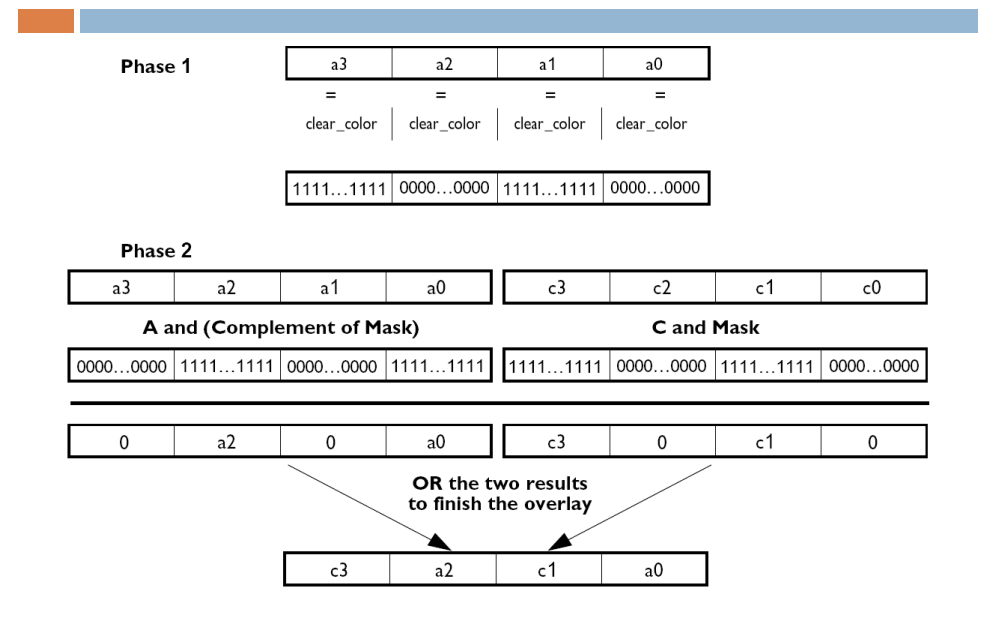

## Application: sprite overlay

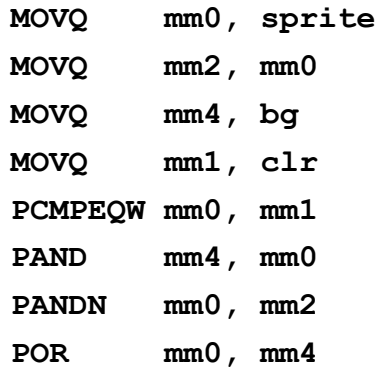

37

# Performance boost (data from 1996)

Benchmark kernels: FFT, FIR, vector dot-product, IDCT, motion compensation.

65% performance gain

Lower the cost of multimedia programs by removing the need of specialized DSP chips

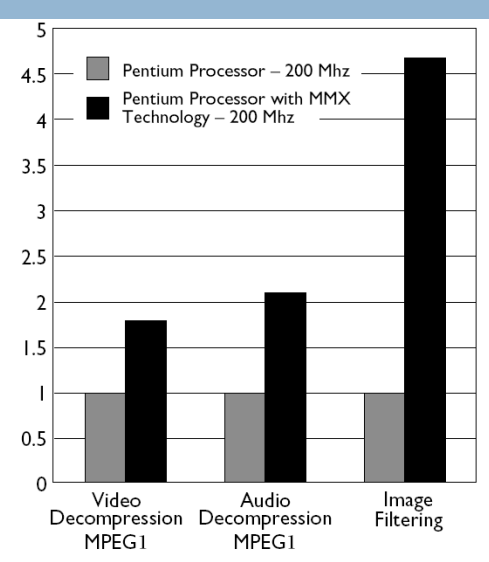

#### **SSE**

- Adds eight 128-bit registers
- Allows SIMD operations on packed single-precision floating-point numbers
- □ Most SSE instructions require 16-aligned addresses

39

## SSE features

- □ Add eight 128-bit data registers (XMM registers) in non-64-bit modes; sixteen XMM registers are available in 64-bit mode.
- **32-bit MXCSR register (control and status)**
- Add a new data type: 128-bit packed single-precision floating-point (4 FP numbers.)
- $\Box$  Instruction to perform SIMD operations on 128-bit packed single-precision FP and additional 64-bit SIMD integer operations.

## SSE2 features

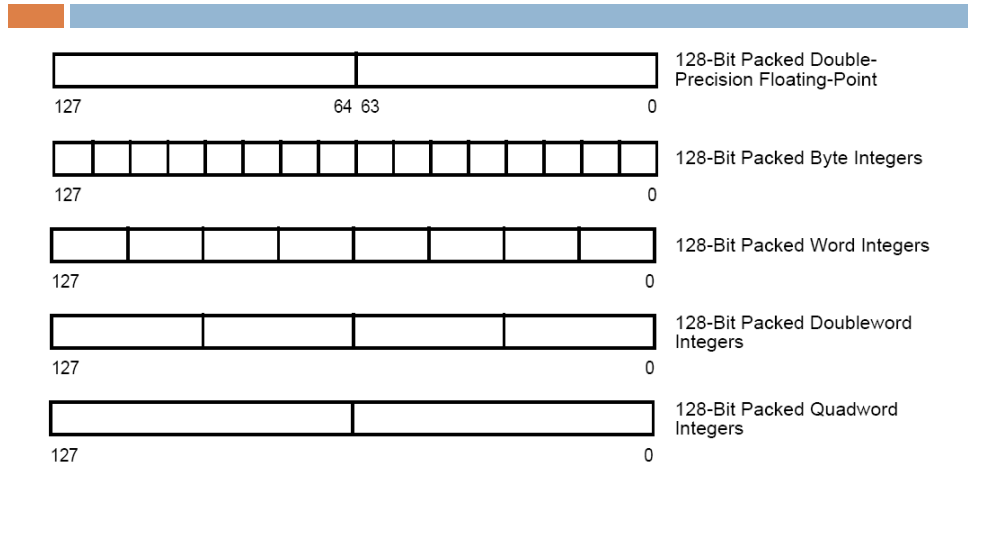

41

# SSE programming environment

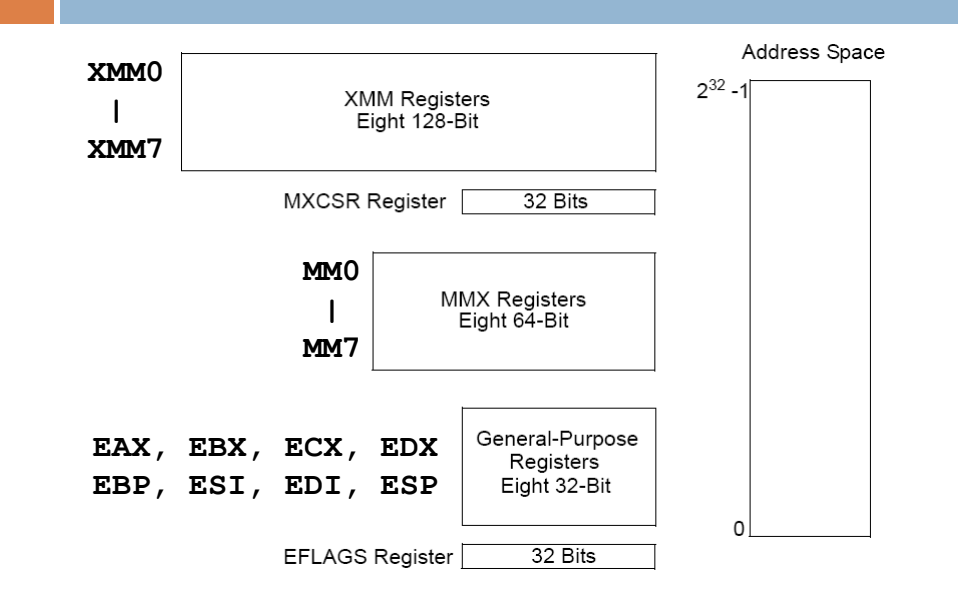

# SSE packed FP operation

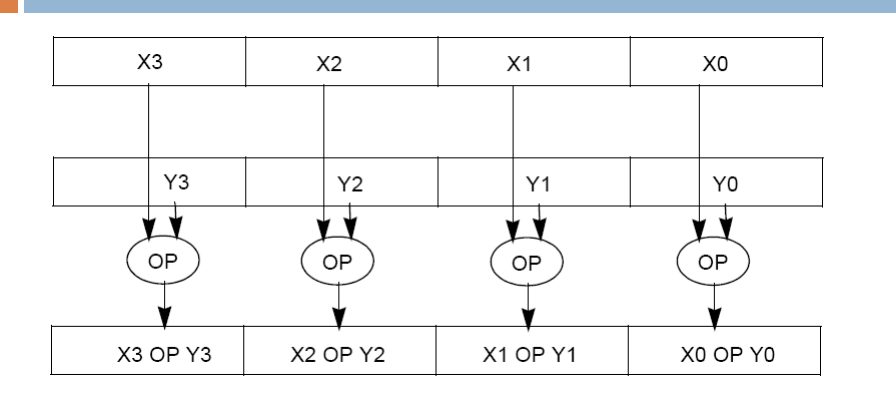

#### **ADDPS/SUBPS**: packed single-precision FP

43

## SSE scalar FP operation

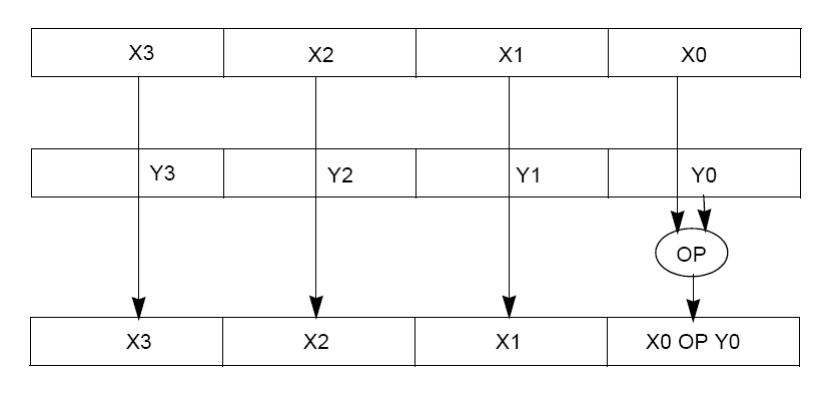

• **ADDSS/SUBSS**: scalar single-precision FP used as FPU?

44

#### SSE2

- **Provides ability to perform SIMD operations on** double-precision FP, allowing advanced graphics such as ray tracing
- **Provides greater throughput by operating on 128**bit packed integers

45

#### Example

```
46
void add(float *a, float *b, float *c) {
  for (int i = 0; i < 4; i++)c[i] = a[i] + b[i];}
  __asm {
mov eax, a
mov edx, b
mov ecx, c
movaps xmm0, XMMWORD PTR [eax]
addps xmm0, XMMWORD PTR [edx]
movaps XMMWORD PTR [ecx], xmm0
}
                      movaps: move aligned packed single-
                              precision FP
                      addps: add packed single-precision FP
```
## SSE Shuffle (SHUFPS)

#### **SHUFPS xmm1, xmm2, imm8**

Select[1..0] decides which DW of DEST to be copied to the 1st DW of DEST

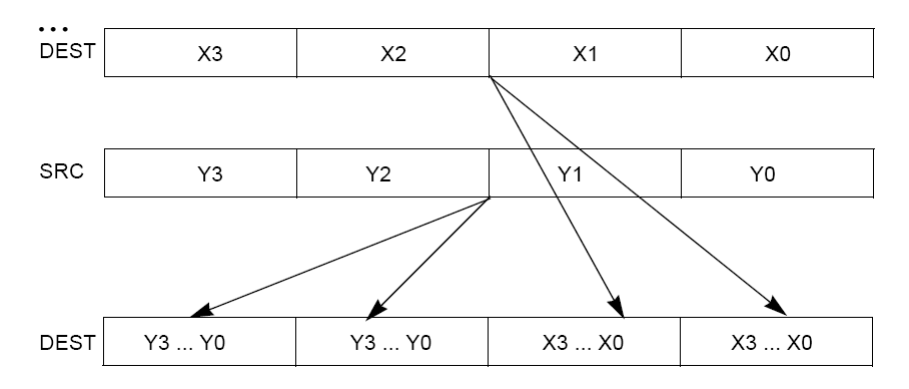

#### SSE Shuffle (SHUFPS)

CASE (SELECT[1:0]) OF

- 0: DEST[31:0]  $\leftarrow$  DEST[31:0];
- 1: DEST[31:0]  $\leftarrow$  DEST[63:32];
- 2: DEST[31:0]  $\leftarrow$  DEST[95:64];
- 3: DEST[31:0]  $\leftarrow$  DEST[127:96]; ESAC;

CASE (SELECT[3:2]) OF

- 0: DEST[63:32]  $\leftarrow$  DEST[31:0];
- 1: DEST[63:32]  $\leftarrow$  DEST[63:32];
- 2: DEST[63:32]  $\leftarrow$  DEST[95:64];
- 3: DEST[63:32]  $\leftarrow$  DEST[127:96];

ESAC;

CASE (SELECT[5:4]) OF

```
0: DEST[95:64] \leftarrow SRC[31:0];
```

```
1: DEST[95:64] \leftarrow SRC[63:32];
```

```
2:DEST[95:64] ← SRC[95:64];
```

```
3:DEST[95:64] ← SRC[127:96];
```

```
ESAC;
```

```
CASE (SELECT[7:6]) OF
```

```
0: DEST[127:96] \leftarrow SRC[31:0];
```
- 1: DEST[127:96]  $\leftarrow$  SRC[63:32];
- 2: DEST[127:96]  $\leftarrow$  SRC[95:64];
- 3: DEST[127:96]  $\leftarrow$  SRC[127:96];

ESAC;

#### Example (cross product)

```
Vector cross(const Vector& a , const Vector& b ) {
     return Vector(
         ( a[1] * b[2] - a[2] * b[1] ) ,
         ( a[2] * b[0] - a[0] * b[2] ) ,
         ( a[0] * b[1] - a[1] * b[0] ) );
}
```

```
49
```
#### Example (cross product)

```
50
/* cross */
 __m128 _mm_cross_ps( __m128 a , __m128 b ) {
   __m128 ea , eb;
  // set to a[1][2][0][3] , b[2][0][1][3]
 ea = mm \text{ shuffle ps( } a, a, \text{ MM SHUFFLE}(3,0,2,1) );
  eb = _mm_shuffle_ps( b, b, _MM_SHUFFLE(3,1,0,2) );
  // multiply
  m128 xa = mm mul ps( ea , eb );
  // set to a[2][0][1][3] , b[1][2][0][3]
 a = \text{mm} shuffle ps( a, a, \text{MM} SHUFFLE(3,1,0,2) );
 b = mm shuffle ps( b, b, MM SHUFFLE(3,0,2,1) );
  // multiply
  m128 xb = mm mul ps(a, b);
  // subtract
  return _mm_sub_ps( xa , xb );
}
```